# **Artenschutz bei ökologischer Datenunsicherheit: eine modellbasierte Entscheidungshilfe**

Martin DRECHSLER

# **1. Das Problem der Risikoabschätzung und Entscheidungsunsicherheit**

Ein Kernproblem des Natur- und Artenschutzes besteht darin, dass die Durchführung von Naturschutzmaßnahmen sehr kostspielig sein kann. Naturschutzbehörden und Landschaftsplaner stehen daher vor der schwierigen Aufgabe, ihre finanziellen Ressourcen so effizient wie möglich einzusetzen. Ein effizientes Artenschutzmanagement setzt voraus, dass man die Folgen zur Diskussion stehender Maßnahmen oder Eingriffe möglichst genau abschätzen kann. Die Auswahl der günstigsten aus einer Reihe alternativer Maßnahmen sollte, den guten Willen aller Beteiligten vorausgesetzt, dann am besten funktionieren, wenn alle entscheidungsrelevanten Informationen in den Entscheidungsprozess einfließen. Solche Informationen können sehr vielfältiger Natur sein, ebenso die Verfahren mit denen sie verarbeitet werden.

Wenn man den Gefährdungsgrad einer Art bestimmen will, kann man zwischen zwei Grundstrategien unterscheiden. Die eine stützt sich auf den Zustand der

Population zum gegenwärtigen Zeitpunkt und in der Vergangenheit. Typische Messgrößen sind dabei die Populationsgröße, ihr Trend und ihre jährliche Schwankungsbreite, und die räumliche Struktur und Ausdehnung der Population. Diese Größen gehen maßgeblich in die Gefährdungsklassifizierung von Arten nach "IUCN-Norm" (IUCN 1994) ein. Sie beziehen sich ausnahmslos auf das Erscheinungsbild der gesamten Population, das auch als Populationsmuster (engl. pattern) bezeichnet wird. Man kann zwischen räumlichen (Ausdehnung, Fragmentierung), zeitlichen (Trend, Schwankungsbreite) oder strukturellen (Altersstruktur, Geschlechterverteilung) Mustern unterscheiden. Daneben können natürlich auch Kombinationen eine Rolle spielen, etwa Raum-Zeit-Muster. Wichtigstes Hilfsmittel zur Analyse und Interpretation von Mustern ist die Statistik, beispielsweise Regressions- und Korrelationsanalysen, Klassifikationen und Ordinationen.

Eine grundlegend andere Strategie ist die Konzentration auf die Individuen und die Prozesse, die in der Population ablaufen. Ein einfaches Beispiel ist eine nicht strukturierte abgeschlossene Population in einem homogenen Habitat. Hier ist die Dynamik im wesentlichen durch die Reproduktion und den Tod von Individuen bestimmt. Jedes Individuum reproduziert sich mit einer bestimmten Rate (z.B. Nachkommen pro Jahr) und/oder stirbt gemäß einer Mortalitätsrate (z.B. jährliche Sterbewahrscheinlichkeit). Solche Prozesse lassen sich sehr günstig mit dynamischen Simulationsmodellen beschreiben (BURG-MAN et al. 1993; GRIMM 1999).

Während sich die statistischen Modelle vor allem zur Beschreibung des aktuellen Zustands von Populationen (Mustern) eignen, dienen Simulationsmodelle vor allem dazu, Abläufe in der Population zu verstehen. Dies ist sehr hilfreich, wenn es darum geht, Prognosen für die Zukunft zu erstellen. Mit einem Simulationsmodell kann man z.B. das zukünftige Aussterberisiko einer Population abschätzen (GRIMM 1999), wobei man eine wichtige Einschränkung machen muss. Das ermittelte Aussterberisiko hängt selbstverständlich davon ab, wie groß die Populationsparameter, z.B. Reproduktions- und Mortalitätsraten) sind. In den meisten Fällen können die Werte der Populationsparameter nicht genau eingeschätzt werden, was zu Fehlern bzw. Unsicherheit in der Schätzung des Aussterberisikos führt. Unsicherheit kann auch dadurch entstehen, dass man oft nicht genau weiß, auf welche Weise bestimmte Faktoren in die Populationsdynamik eingehen. So kann man beispielsweise in den allermeisten Populationen davon ausgehen, dass Dichteregulation eine Rolle spielt, und man kann vielleicht auch noch die Tragfähigkeit (Kapazität) des Habitats abschätzen, d.h. die Anzahl an Individuen die maximal in dem Habitat leben können; wann und wie sich aber eine wachsende Populationsdichte auf das Populationswachstum auswirkt, ist meist nicht bekannt.

Die Abschätzung von Aussterberisiken ist daher äußerst schwierig und quantitativen Resultaten derartiger Abschätzungen sollte man mit Misstrauen begegnen. Für das Artenschutzmanagement ist die genaue Kenntnis des Aussterberisikos aber oft gar nicht so entscheidend. Viel interessanter ist es, zu wissen, welche Populationsfaktoren den stärksten Einfluss auf das Aussterberisiko haben und wie dieser Einfluss aussieht. Wenn man diese Informationen hat, kann man versuchen, Maßnahmen so zu gestalten, dass sie gerade diese Faktoren (in einer für die Population günstigen Weise) verändern.

Die Identifikation wichtiger Faktoren bezeichnet man als Sensitivitätsanalyse. Die Sensitivitätsanalyse eines Populationsmodells besteht darin, dass man zunächst allen Modellparametern bestimmte biologisch sinnvolle Werte zuweist ("Referenzszenario"), die Populationsdynamik simuliert und das Aussterberisiko berechnet. Nun variiert man einen der Modellparameter um ein kleines Stück. Für diese leicht veränderte Parameterkombination simuliert man die Populationsdynamik, bestimmt das Aussterberisiko und vergleicht es mit dem des Referenzszenarios. Die Differenz gibt an, welchen Einfluss der betrachtete Modellparameter auf das Aussterberisiko hat. Dasselbe führt man nun nacheinander und einzeln für die weiteren Parameter des Modells durch, immer ausgehend vom Referenzszenario. Auf diese Weise kann man die Einflüsse der verschiedenen Modellparameter auf die Population einschätzen und miteinander vergleichen. Dies erlaubt schließlich die Identifikation der einflussreichsten ("sensitivsten") Modellparameter. Die untersuchten Modellparameter kann man nun sortieren und in eine Rangordnung setzen, die angibt welcher Modellparameter der größte, zweitgrößte, usw., ist.

Man mag hier einwenden, dass wenn das Aussterberisiko einem großen Fehler unterliegt, sich dies auch auf das Ergebnis der Sensitivitätsanalyse durchschlägt. Man kann aber i.a. davon ausgehen, dass Fehler im Aussterberisiko systematischer Natur sind, d.h. dass das Modell Aussterberisiken entweder grundsätzlich über- oder unterschätzt. Da wir in der Sensitivitätsanalyse nur Differenzen von Aussterberisiken betrachten, hat ein solcher systematischer Fehler einen relativ geringen Einfluss auf das Ergebnis.

Ein viel stärkerer Einwand gegen die Verlässlichkeit einer Sensitivitätsanalyse ist die Wechselwirkung von Modellparametern. Erhöht man beispielsweise die Reproduktionsrate, so hängt der Effekt sehr stark von der Größe der Habitatkapazität ab. Ist diese sehr klein, so kann auch eine Erhöhung der Reproduktionsrate nicht sehr viel bewirken. Je größer die Habitatkapazität ist, desto stärkeren Einfluss wird die Reproduktionsrate auf das Aussterberisiko haben. Ist nun die Habitatkapazität nicht genau bekannt, so kann auch der Einfluss der Reproduktionsrate nicht genau abgeschätzt werden, was natürlich wichtig ist, wenn man Naturschutzmaßnahmen auf den Ergebnissen der Sensitivitätsanalyse begründen will.

# **2. Ein Lösungsverfahren zur Entscheidungsfindung bei Unsicherheit**

# **2.1 Ermittlung von Referenzszenarien**

Eine Möglichkeit, diese Unsicherheit in den Griff zu bekommen, ist die Berücksichtigung mehrerer unterschiedlicher Referenzszenarien, die den wesentlichen Bereich der Unsicherheit umfassen. Um das Verständnis zu erleichtern, werden folgende Begriffe festgelegt. Alle Parameter des Modells werden als Populationsparameter bezeichnet. Sie charakterisieren die Population und ihr Habitat. Alle diejenigen

Populationsparameter, die sich durch Naturschutzmaßnahmen beeinflussen lassen werden zugleich als Managementparameter bezeichnet.

Ein Referenzszenario ist nun durch die Werte der Populationsparameter festgelegt. Damit repräsentiert es eine bestimmte Vorstellung oder Annahme darüber, wie die Prozesse in der Population ablaufen, also beispielsweise wie groß die Reproduktionsrate oder die Mortalitätsrate geschätzt wird. Falls Unsicherheit bezüglich der Werte der Populationsparameter besteht, müssen mehrere unterschiedliche Referenzszenarien berücksichtigt werden, die bei geeigneter Auswahl den wesentlichen Bereich der Unsicherheit abdecken (s.u.).

#### **2.2 Sensitivitätsanalyse**

Für jedes der Referenzszenarien wird nun eine Sensitivitätsanalyse für die Managementparameter durchgeführt nach der Art und Weise wie oben beschrieben. Für jedes Referenzszenario erhält man so eine Rangordnung der Managementparameter. Wüsste man, welches der Referenzszenarien das richtige, d.h. das für die reale Population zutreffende ist, so könnte man aus der zugehörigen Rangordnung sofort ablesen, welcher Managementparameter den größten Einfluss auf das Aussterberisiko der Population hat. Der Grund für die Berücksichtigung mehrerer Referenzszenarien war aber ja gerade, dass man nicht genau weiß, welches das richtige ist, d.h. welches die genauen Werte der Populationsparameter sind.

# **2.3 Bewertung der Güte der Referenzszenarien**

Um zu entscheiden, welches Referenzszenario die reale Population am besten beschreibt, benötigt man weitere Informationen, die noch nicht in die Konstruktion und Parametrisierung des Populationsmodells eingeflossen sind. Hier kommen die oben erwähnten Muster ins Spiel. Wie beschrieben, sagen diese etwas über den Zustand der Population aus. Um nun zu entscheiden, ob ein Referenzszenario die reale Population gut darstellt, kann man für dieses Referenzszenario die Populationsdynamik simulieren und die sich einstellenden (zeitlichen, räumlichen oder strukturellen; s.o.) Muster ermitteln. Diese Muster werden nun mit den entsprechenden Mustern der realen Population verglichen. Je genauer die Übereinstimmung, desto besser beschreibt das gewählte Referenzszenario die reale Population, und desto größer ist die Wahrscheinlichkeit, dass die für dieses Referenzszenario ermittelte Rangordnung verlässlich ist. Im folgenden bezeichnen wir ein Referenzszenario, das die reale Population gut beschreibt, als ein solches mit einer hohen "Güte". Die Güte wird dabei auf einer Skala zwischen 0 (sehr geringe Güte) und 1 (sehr hohe Güte) gemessen. Was nun also zu tun ist, ist für jedes Referenzszenario die Populationsdynamik zu simulieren, die erzeugten Muster mit denen der realen Population zu vergleichen und je nach Übereinstimmung den Referenzszenarien Güten zwischen 0 und 1 zuzuweisen.

# **2.4 Entscheidungsanalyse**

Zuletzt fehlt nun noch ein Verfahren, um die Managementparameter-Rangordnungen der verschiedenen Referenzszenarien gemäß deren Gütewerten so zusammenzufassen, dass eine endgültige Rangordnung von Managementparametern entsteht, die angibt welche Managementparameter insgesamt, also bei Berücksichtigung aller Ergebnisse, erwartungsgemäß den größten Einfluss auf das Aussterberisiko haben. Der Begriff "erwartungsgemäß" ist dabei wichtig, denn auch wenn den Referenzszenarien Gütewerte zugewiesen werden konnten, ist immer noch nicht entschieden – und kann i.a. auch nie entschieden werden – welches Referenzszenario das richtige ist. Die Unsicherheit im Entscheidungsprozess ist also nicht behoben, sondern lediglich quantifiziert. Als Folge kann auch von der endgültigen Rangordnung der Managementparameter nicht mit Sicherheit gesagt werden, dass sie richtig ist, sondern nur, dass sie mit großer Wahrscheinlichkeit die richtige ist.

Um unter quantifizierter Unsicherheit zu einer solchen Rangordnung zu gelangen, gibt es Verfahren, die vor allem in der Betriebswirtschaft verwendet werden und als "Entscheidungsanalyse bei Risiko" (Ökonomen bezeichnen quantifizierte Unsicherheit als Risiko) bezeichnet wird. Entscheidungsanalysen sind ganz allgemein Werkzeuge, um Entscheidungsprozesse zu strukturieren. Sie halten die Entscheidungsträger dazu an, sich genau zu überlegen, welche Ziele angestrebt werden (Reduktion des Aussterberisikos), welche Handlungsalternativen (Naturschutzmaßnahmen) zur Auswahl stehen, und wie die Zielerfüllung von der gewählten Alternative und dem Zustand der Umwelt (der Population und ihres Habitats = Referenzszenario) abhängt. Auf diese Weise werden die Entscheidungsgrundlagen offengelegt und der Entscheidungsprozess transparent. Die Ermittlung der besten Handlungsalternative erfolgt mit Hilfe überschaubarer mathematischer Rechnungen, was die Rationalität des Entscheidungsprozesses sichert (SIEBEN & SCHILDBACH 1987; EISEN-FÜHR & WEBER 1994; GRIMM & GOTTSCHALK 1997; GRIMM & DRECHSLER im Druck).

In dem folgenden Lösungsverfahren fasst die Entscheidungsanalyse also die Ergebnisse der Sensitivitätsanalysen (Management-Rangordnungen für die Referenzszenarien) und der Musteranalyse (Gütewerte der Referenzszenarien) zusammen und leitet daraus auf rationaler Basis eine insgesamt erfolgversprechende Rangordnung von Naturschutzmaßnahmen ab.

# **3. Beispiel**

Das folgende Beispiel orientiert sich an dem im südöstlichen Australien vorkommenden Goldbauchsittich *Neophema chrysogaster*. Dieser brütet im Südwesten der Insel Tasmanien und überwintert in den Küstenregionen des Festlandes. Die Industrialisierung der Küstengegenden Südost-Australiens hat zu einem Verlust an Winterhabitaten geführt, was als Hauptursache für die Abnahme des Gesamtbestandes auf heute etwa 200 Vögel gilt. Um die Wirkung verschiedene Natuschutzmaßnahmen zu simulieren, wurde für die Population von DRECHSLER et al. (1998) ein Modell erstellt, welches kurz beschrieben werden soll. Die jährliche Dynamik der Population kann in eine Sommer- und eine Wintersaison unterteilt werden. Im Sommer befindet sich die Population in ihren Brutgebieten. Die Zahl der Jungvögel hängt von der Zahl der Nistplätze ("Brutkapazität") und der (mittleren) Gelegegröße (Fekundität) ab. Im Herbst wandern adulte und juvenile Papageien auf das australische Festland um dort zu überwintern. Die überlebenden Papageien kehren im nächsten Frühjahr wieder in die Brutgebiete zurück. Die Juvenilen sind zu diesem Zeitpunkt adult.

Die jährliche Mortalität konzentriert sich auf die Wintermonate einschließlich der Migrationsphasen. Aus Populationszählungen gibt es Schätzwerte für die jährlichen Überlebensraten der Juvenilen und Adulten. Daraus lassen sich jeweils für Juvenile und Adulte "langjährige" Mittelwerte und Standardabweichungen der Überlebensraten berechnen und ein Korrelationskoeffizient zwischen der Juvenilen-und der Adulten-Mortalität. Neben den jährlichen Überlebensraten enthält das Modell noch eine "Winterkapazität", die angibt, wie viele Vögel die Wintersaison unter optimalen Bedingungen überleben können. Diese Winterkapazität resultiert aus der innerartlichen Konkurrenz und ist unter anderem mit der Größe des Winterhabitats korreliert. Daneben wird die Mortalität der Vögel noch von dem Typ der innerartlichen Konkurrenz ("contest"- oder "scramble"-Konkurrenz, z.B. BEGON et al. 1990) bestimmt. Bei scramble-Konkurrenz erhöht sich die jährliche Mortalität gegenüber contest-Konkurrenz um einen bestimmten Betrag, dessen Größe durch den "Scramble-Faktor" (DRECHSLER et al. 1998) festgelegt wird.

# **3.1 Ermittlung der Referenzszenarien**

Die Referenzszenarien sollten möglichst das gesamte Ausmaß der Unsicherheit abdecken. Dazu muss für jeden der Populationsparameter ein plausibler Maximal- und ein Minimalwert ermittelt werden. Die Erfahrung zeigt, dass solche Parameterabschätzungen praktisch immer möglich sind. Man muss dabei akzeptieren, dass man den plausiblen Bereich eines Populationsparameters manchmal nur sehr grob einschätzen kann, was sich in einer verhältnismäßig großen Bandbreite äußert. Dies trifft auch auf *N. chrysogaster* zu. Zu den Mortalitäten liegen Daten nur für die vergangenen sechs Jahre vor. Die Schätzungen zu den Mittelwerten, Standardabweichungen und Korrelationen der jährlichen Überlebensraten sind daher mit großen Fehlern behaftet. Das gleiche gilt für die anderen Populationsparameter, die teilweise nur über Plausibilitätsbetrachtungen geschätzt werden konnten. Die plausiblen Bandbreiten der neun Populationsparameter sind in Tab. 1 zusammengefasst.

Die Referenzszenarien werden nun dadurch gebildet, dass man jedem der p=9 Populationsparameter entweder seinen Maximal- oder seinen Minimalwert zuweist. Durch diese systematische Kombination von Parameterwerten erhält man 2<sup>p=29=512</sup> Referenzszenarien, die sich jeweils an den "Ecken" des neun-dimensionalen Parameterraums befinden (gäbe z.B. es nur p=2 Populationsparameter, a und b, so hießen die 4 Referenzszenarien {a=max; b=max},  ${a = max; b = min}, {a = min; b = max}$  und  ${a = min;$ b=min}. Würde man diese Szenarien in einem Koordinatenkreuz mit a als der x- und b als der y-Achse einzeichnen, so bildeten die vier Referenzszenarien die Ecken eines Rechtecks. Das Rechteck ist dabei der plausible Parameterraum).

Die Analyse von 512 Referenzszenarien mag recht mühsam sein, stellt aber kein prinzipielles Problem dar und kann überdies auf einem Computer automatisiert werden, so dass lediglich die Rechenzeit und die Datenmenge recht groß werden können. Tatsächlich ist sogar die Analyse von Tausenden von Parameterkombinationen praktisch durchführbar (WIE-GAND 1998).

Den Rahmen dieses Beispiels würde die Berücksichtigung von 512 Szenarien allerdings doch sprengen. Sie ist auch nicht nötig, da DRECHSLER et al. (1998) zeigen konnten, dass die Rangordnung der Management-Maßnahmen (s.u.) nur von drei Faktoren abhängt: der mittleren Populationswachstumsrate (bestimmt durch die Fekundität und die mittleren Überlebensraten), dem Verhältnis aus Brut- und Winterkapazität, und der Standardabweichung der Überlebensraten. Eine Erhöhung des Scramblefaktors wirkt wie eine Erhöhung des Verhältnisses aus Brutund Winterkapazität, die Korrelation zwischen Juvenilen- und Adulten-Überlebensrate erhöht die Schwankungsbreite der Überlebensraten insgesamt.

Es werden also im folgenden  $2<sup>3</sup>=8$  Referenzszenarien betrachtet, die definiert sind durch die Entscheidung ob die Populationswachstumsrate (d.h. Fekundität und mittlere Überlebensraten) ihren Maximaloder Minimalwert annimmt, ob das Verhältnis aus Brut- und Winterkapazität und der Scramblefaktor maximal oder minimal sind, und ob die Schwankungsbreite der Überlebensraten maximal oder minimal ist. Ein neuntes Referenzszenario wird gebildet, indem alle Populationsparameter auf ihre jeweiligen Mittelwerte gesetzt werden. Dieses Szenario liegt also im Zentrum des Parameterraums.

# **3.2 Sensitivitätsanalyse**

Hier werden unmittelbar die Ergebnisse von DRECHSLER et al. (1998) übernommen. Das Populationsmodell für *N. chrysogaster* wurde als Simulationsprogramm auf dem Computer implementiert. Jede der Simulationen im Rahmen der Sensitivitätsanalyse fand über einen Zeitraum von 20 Jahren statt. Aus den erhaltenen Populationsgrößen wurde die Wahrscheinlichkeit berechnet, dass die Populationsgröße innerhalb der nächsten 20 Jahre nicht unter eine bestimmte Schwelle fällt (sog. Quasiextinktionsrisiko: BURGMAN et al. 1993). Diese Wahrscheinlichkeit ist ein Maß für die Überlebensfähigkeit der Population und wird im folgenden so bezeichnet.

Ziel des Naturschutzes ist es, die Überlebensfähigkeit zu erhöhen. Es werden drei Alternativen betrachtet: die Erhöhung der Brutkapazität durch Bereitstellung von Nistkästen, die Erhöhung der Fekundität durch Fütterung und die Erhöhung der Winterkapazität durch Vergrößerung des Winterhabitats. Die drei Managementparameter der Analyse sind also die Fekundität, die Brutkapazität und die Winterkapazität.

Für jedes der neun Referenzszenarien wird nun eine Sensitivitätsanalyse (s.o.) durchgeführt. Der Einfluss jedes Managementparameters auf die Überlebensfähigkeit der Population wird durch einen Sensiti-

#### **Tabelle 1**

**Plausible Bandbreiten der Populationsparameter.** Man beachte, dass die Winterkapazität nicht mit der Populationsgröße gleichzusetzen ist, die darunter liegt. Ein Scramble-Faktor von 0.0 repräsentiert contest-Konkurrenz.

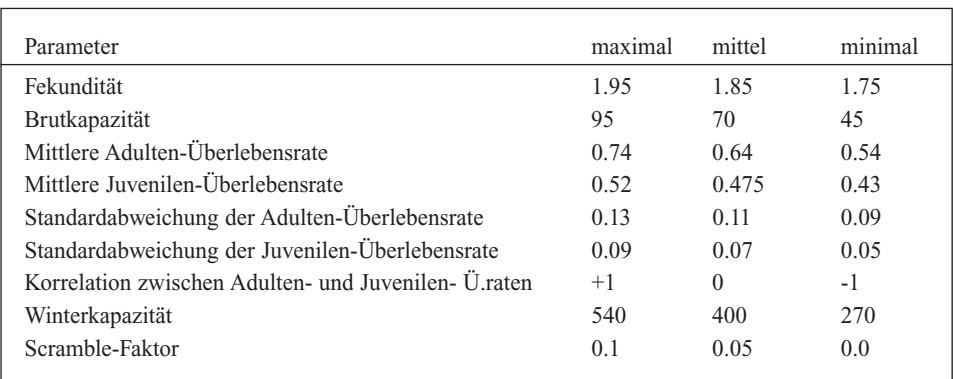

vitätskoeffizienten ausgedrückt (Tab. 2). Je größer der Sensitivitätskoeffizient, desto größer der Einfluss des Managementparameters.

# **3.3 Gütebewertung der Referenzszenarien**

Die Gütebewertung der Referenzszenarien erfolgt durch einen Mustervergleich zwischen simulierter und realer Population. Detaillierte Muster sind zu *N. chrysogaster* nicht bekannt. Es gibt aber Schätzungen zum Populationstrend und zur Schwankungsbreite der Populationsgröße. Erste Schätzungen gehen davon aus, dass der Populationstrend nicht stark von Null abweicht, die mittlere Populationsabnahme aber nicht mehr als 10 Vögel pro Jahr beträgt. Diese Einschätzung ist in Abb. 1 graphisch durch einen "Möglichkeitswert" dargestellt. Die einfache/relative Standardabweichung der realen Population ist größer als null aber kleiner als 60 / 0.3. Als am wahrscheinlichsten wird ein Wert um 20 (0.1) angesehen (Abb. 2). Tabelle 3 zeigt für die neun Referenzszenarien Populationstrend und Standardabweichung, wie sie sich aus der Simulation ergeben. Daneben finden sich die zugehörigen Möglichkeitswerte nach den Abb. 1 und 2. Die Güte eines Referenzszenarios ist schließlich das Produkt der beiden zugehörigen Möglichkeitswerte. Referenzszenario 2 hat beispielsweise die höchste Güte (1), da es das einzige der neun Szenarien ist, bei dem sowohl Trend als auch Standardabweichung der modellierten und der realen Population übereinstimmen, beide Möglichkeitswerte also den Wert 1 haben. Szenario 7 hat eine Güte von 0, da die Standardabweichung unrealistisch hoch ist (hier Möglichkeitswert 0).

#### **3.4 Entscheidungsanalyse**

Die Ergebnisse der Sensitivitätsanalyse und der Gütebewertung lassen sich in einer "Entscheidungsanalyse bei Risiko" (SIEBEN & SCHILDBACH 1987; ZIMMERMANN & GUTSCHE 1991) verarbeiten. Der zentrale Baustein einer solchen Analyse ist die sogenannte Ergebnismatrix. Im vorliegenden Beispiel gibt sie an, wie gut das angestrebte Ziel (Erhöhung der Überlebensfähigkeit) von der gewählten Naturschutzmaßnahme und dem Zustand der Population und ihres Habitats (Referenzszenario) abhängt. Die Ergebnismatrix ist damit gerade durch Tab. 2 gegeben.

Wäre das richtige (d.h. das die reale Population am besten beschreibende) Referenzszenario genau bekannt, so könnte man aus Tab. 2 die erfolgversprechendste Maßnahme ablesen. Da dies nicht der Fall ist, müssen alle neun Management-Rangordnungen aus Tab. 2 in das Endergebnis einfließen. Dies geschieht am einfachsten, indem man für jede der drei Maßnahmen den Mittelwert der zugehörigen neun Sensitivitätskoeffizienten bildet, also für jede Spalte von Tab. 2 den Mittelwert der neun Elemente berechnet. Das Ergebnis für Maßnahme A1 (Erhöhung der Fekundität) ist z.B. (12+0+...+76)/9=59.9. Für die

beiden anderen Maßnahmen, A2 und A3 (Erhöhung der Brutkapazität und der Winterkapazität), ergeben sich die Werte 12.7 und 27.4. Den höchsten Wert erzielt also Maßnahme A1, gefolgt von A3 und A2.

In dieser Rechnung wurden zunächst alle Referenzszenarien gleich stark berücksichtigt (jedes Referenzszenario trug in der Mittelwertbildung gleichermaßen bei). Im vorangegangenen Abschnitt hatte sich aber gezeigt, dass nicht alle Szenarien die gleiche Güte haben. Da die Güte angibt, wie gut das Referenzszenario die reale Population beschreibt, sollten die Referenzszenarien mit hoher Güte stärker bei der Mittelwertbildung berücksichtigt werden als solche mit geringer Güte. Dies kann dadurch geschehen, dass man vor der Mittelwertbildung jeden Sensitivitätskoeffizienten mit dem Gütewert seines Referenzszenarios multipliziert. Dadurch erhöhen sich die Sensitivitätskoeffizienten der Referenzsze-

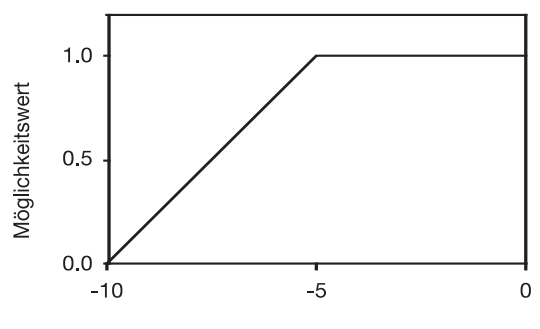

Mittlerer Populationstrend (Individuen/Jahr)

#### **Abbildung 1**

**Einschätzung des mittleren Populationstrends.** Ein Möglichkeitswert von 1 bedeutet, dass dieser Trend mit großer Wahrscheinlichkeit in der realen Population vorhanden ist. Ein Wert von Null bedeutet, dass ein solcher Trend ausgeschlossen werden kann.

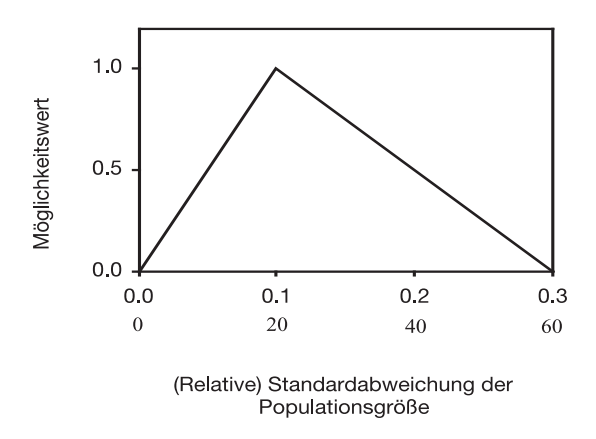

#### **Abbildung 2**

**Einschätzung der relativen bzw. einfachen Standardabweichung der Populationsgröße** (vgl. Abb. 1).

#### **Tabelle 2**

**Sensitivitätskoeffizienten der drei Maßnahmen, A1={Erhöhung der Fekundität}, A2={Erhöhung der Brutkapazität} und A3={Erhöhung der Winterkapazität} in Abhängigkeit vom gewählten Referenzszenario.** In jedem Referenzszenario sind die Sensitivitätskoeffizienten der drei Maßnahmen auf eine Summe von 100 normiert.

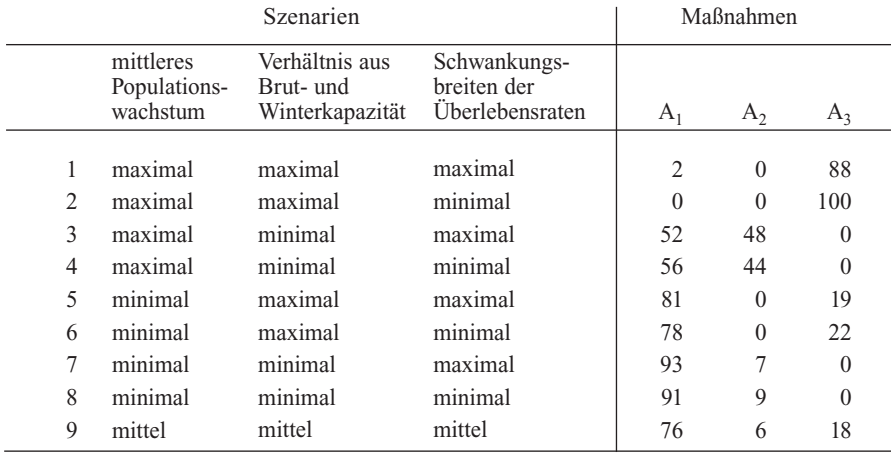

#### **Tabelle 3**

**Mittlerer Trend und (relative) Standardabweichung der modellierten Population für die neun Referenzszenarien nach Tab. 3.** In den Szenarien 5-8 mit stark negativem Trend wurde die einfache Standardabweichung angegeben, in den anderen die relative. Die Gewichte wurden den Abb. 1 und 2 entnommen. Die Güte eines Szenarios ist das Produkt der beiden Möglichkeitswerte und gibt seine Realitätsnähe an.

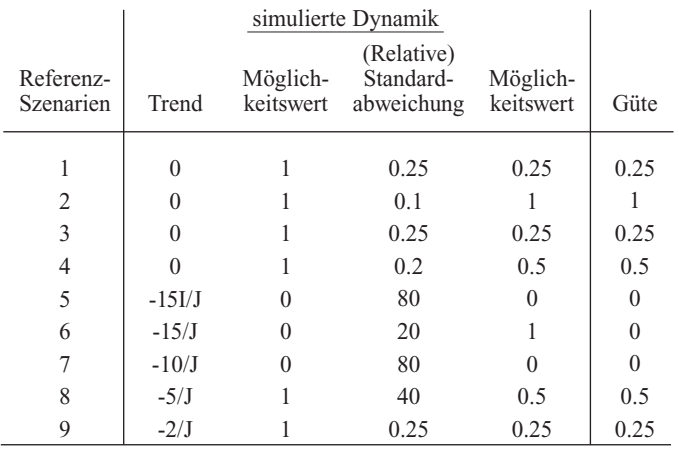

narien mit hohem Gütewert relativ zu denen der Referenzszenarien mit schlechtem Gütewert. Bei der dann folgenden Mittelwertbildung bestimmen die Sensitivitätskoeffizienten zu Referenzszenarien hoher Güte wesentlich das Ergebnis.

Die drei Sensitivitätskoeffizienten in der ersten Zeile von Tab. 2 (12, 0 und 88) werden z.B. mit dem Gütewert des ersten Referenzszenarios (also mit 0.25) multipliziert, so dass sich die neuen Werte 3, 0 und 22 ergeben. Für die zweite Zeile von Tab. 2 (Referenzszenario 2 mit Güte 1) ergibt sich 0, 0 und 100, etc. Es ergibt sich eine neue Tabelle mit neun mal drei Einträgen. Wie oben wird nun wieder der Mittelwert über die Elemente je einer Spalte gebildet. Für die erste Spalte (Maßnahme A1) ergibt sich (3+0+...+19)/9=12.1. Für die beiden anderen Maßnahmen, A2 und A3 ergeben sich Werte von 4.4 und 14.1. Am besten schneidet also Maßnahme A3 (Erhöhung der Winterkapazität) ab, gefolgt von A1 (Erhöhung der Fekundität) und A2 (Erhöhung der Brutkapazität). Das Ergebnis der Entscheidungsanalyse lautet also, dass die Winterkapazität sehr wahrscheinlich den höchsten Einfluss auf die Überlebensfähigkeit der Population hat, dicht gefolgt von der Fekundität. Eine Erhöhung der Brutkapazität hat sehr wahrscheinlich nur einen geringen Einfluss.

#### **4. Diskussion**

Eine Zusammenfassung des Entscheidungsverfahrens zeigt Abb. 3. Ausgangspunkt ist die Aufgabe, zwischen alternativen Naturschutzmaßnahmen diejenige auszuwählen, die die Überlebensfähigkeit der Population am stärksten erhöht. Dabei wird angenommen, dass der Zustand der zu schützenden Population nicht genau bekannt ist. Um diese Unsicherheit zu berücksichtigen, werden mehrere Referenzszenarien, welche bestimmte Annahmen bzgl. der Prozesse in der Population wiedergeben, betrachtet. Die Referenzszenarien sollten den Bereich der Unsicherheit so gut wie möglich abdecken (s.u.). Über die Populationsmodellanalyse (Realitätsvergleich und Sensitivitätsanalyse) werden die Gütewerte der Referenzszenarien (Tab. 3) und die Entscheidungsmatrix (Tab. 2) ermittelt, auf die sich schließlich die Entscheidung gründet.

Mindestvoraussetzung für die Durchführbarkeit des Verfahrens ist die wenigstens ungefähre Kenntnis der wichtigsten Populationsprozesse. Diese Kenntnis ist die Basis für die Entwicklung eines dynamischen Populationsmodells. Eine Sensitivitätsanalyse dieses Modells liefert für jedes Referenzszenario eine Rangordnung der effektivsten Natuschutzmaßnahmen. Für jedes Referenzszenario wird ein Gütewert ermittelt, der angibt, wie gut das Referenzszenario die reale Population beschreibt. Dies geschieht durch den Vergleich von räumlichen, zeitlichen und/oder strukturellen Mustern zwischen der simulierten und der realen Population. Sind für die reale Population keine Muster bekannt, so sollten allen Referenzszenarien dieselben Gütewerte zugewiesen werden ("Gleichverteilungsgrundsatz").

Unter Berücksichtigung der Gütewerte werden die Maßnahmen-Rangordnungen der verschiedenen Re-

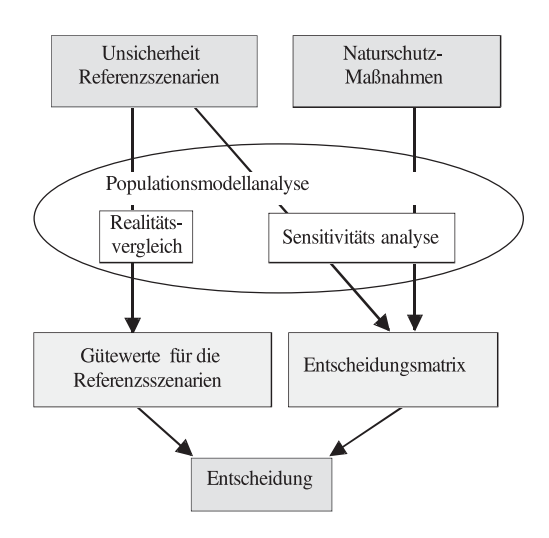

#### **Abbildung 3**

**Graphische Darstellung des Entscheidungsverfahrens**

ferenzszenarien gemittelt. Man sagt, dass die Entscheidung nach dem sogenannten Mittelwert- oder Durchschnittskriterium gefallen ist (SIEBEN & SCHILDBACH 1987). Die dabei erhaltene Rangordnung gibt an, welche Maßnahmen mit großer Wahrscheinlichkeit den höchsten Einfluss auf die Überlebensfähigkeit der Population haben.

Das Verfahren kann in mehreren Punkten variiert und den konkreten Erfordernissen angepasst werden. So erfolgte die Auswahl der Szenarien so, dass sie an den Ecken des Unsicherheitsbereichs, d.h. des plausiblen Populationsparameterbereichs, liegen. Alternativ könnte man die Szenarien auch zufällig auswählen, d.h. jeder Populationsparameter wird zufällig aus seinem plausiblen Bereich ausgewählt. Hier sollte die Zahl der Szenarien aber groß genug sein, um sicherzustellen, dass auch ein wesentlicher Bereich des Parameterraums abgedeckt wird.

Auch bei der Simulation der Schutzmaßnahmen gibt es Variationsmöglichkeiten. In dem vorliegenden Beitrag wurden Ergebnisse von DRECHSLER et al. (1998) übernommen, wo die Wirkung der Maßnahmen mit Hilfe von Sensitivitätskoeffizienten gemessen wurde. Das geschah, weil die Maßnahmen nur sehr pauschal (z.B. "Erhöhung der Fekundität") definiert werden konnten. Wenn man die Maßnahmen genauer definieren kann, z.B. "Errichtung eines Korridors von Habitat A nach Habitat B", so sollte man die Wirkung dieser Maßnahmen direkt durch die Erhöhung der berechneten Überlebensfähigkeit messen. Im Realfall müssen bei der Auswahl von Maßnahmen auch die Kosten berücksichtigt werden. Im Fallbeispiel des Goldbauchsittichs ist eine Erhöhung der Brutkapazität um 10% vermutlich leichter und billiger zu erreichen als eine Erhöhung der Winterkapazität um denselben Prozentsatz. Wenn möglich sollten in konkreten Entscheidungsproblemen die Maßnahmen daher quantitativ genau definiert ("wieviel Prozent" oder "wieviele Nistkästen" bzw. "wieviele Hektar") und simuliert werden.

Die ermittelte Rangordnung der Natuschutzmaßnahmen gibt an, welche Maßnahmen mit großer Wahrscheinlichkeit den größten Nutzen haben sollten. Dabei ist nicht berücksichtigt, dass manche Maßnahmen zwar einen hohen zu erwartenden Nutzen, aber auch ein hohes Fehlschlagsrisiko aufweisen können. Um derartige Risiken zu berücksichtigen ist das in dieser Arbeit verwendete Mittelwertkriterium ungeeignet und andere Kriterien müssen statt dessen verwendet werden (z.B. SIEBEN & SCHILDBACH 1987; DRECHSLER 1999). Das gleiche gilt, wenn es nicht nur ein einziges Naturschutzziel (Erhöhung der Überlebensfähigkeit der Population) gibt, sondern wenn mehrere teilweise divergierende Ziele angestrebt werden (multikriterielle Entscheidungsanalyse: ZIMMERMANN & GUTSCHE 1991).

Ein möglicher Kritikpunkt des gesamten Verfahrens ist, dass die Aussagen der Entscheidungsanalyse auf dem zugrundeliegenden Populationsmodell basieren. Ein solches Modell kann selbstverständlich nicht alle Faktoren und Prozesse berücksichtigen, die die Population beeinflussen. Die Aufgabe einer Entscheidungsanalyse ist aber auch nicht, die "Wahrheit" zu finden, sondern auf der Basis des vorhandenen Wissens (Populationsprozesse und Muster) eine rationale und optimale Entscheidungsfindung zu unterstützen. Ferner muss betont werden, dass auch eine rational getroffene Entscheidung nicht unbedingt die erhoffte Wirkung haben muss, nämlich wenn Zufall eine Rolle spielt, was bei Aussterbeprozessen stets der Fall ist. Diese Form von Unsicherheit kann prinzipiell nicht eliminiert werden. (vgl. GRIMM 1999; GRIMM & DRECHSLER im Druck). Das beschriebene Entscheidungsverfahren kann das Problem der Unsicherheit also nicht lösen; es hilft aber, besser mit ihr umzugehen.

# **5. Danksagung**

Volker Grimm danke ich für das Lesen des Manuskripts und seine konstruktiven Anmerkungen.

# **6. Literatur**

BEGON, M.; J. L. HARPER & C. R. TOWNSEND (1990): Ecology: individuals, populations and communities.- Blackwell, Cambridge, Massachusetts.

BURGMAN, M. A.; S. FERSON & H. R. AKÇAKAYAH (1993):

Risk assessment in conservation biology.- Chapman & Hall, London.

CASWELL, H. (1978):

A general formula for the sensitivity of population growth rate to changes in the life history parameters.- Theoretical Population Biology 14: 215-230.

#### DRECHSLER, M. (1998):

Uncertainty in population dynamics and its consequences for the management of the Orange-bellied Parrot *Neophema chrysogaster*.- Biological Conservation 84: 269-281.

#### $-$  (1999):

Modellbasierte Entscheidungsfindung im Naturschutz bei Unsicherheit. Eingereicht bei Verhandlungen der Gesellschaft für Ökologie 29: 531-538.

#### GRIMM V. (2000):

Populationsgefährdungsanalyse (PVA): ein Überblick über Konzepte, Methoden und Anwendungsbereiche.- Laufener Seminarbeiträge 3/00: 67-77.

# GRIMM, V. & E. GOTTSCHALK (1997):

Ein Workshop über Entscheidungstheorie im Naturschutz am UFZ Leipzig-Halle.- Z. für Ökologie und Naturschutz 6: 253-255.

# GRIMM, V. & M. DRECHSLER (im Druck):

Risikoabschätzung und Entscheidungen in der Populationsgefährdungsanalyse (PVA).- Tagungsband zum Jahrestreffen des Arbeitskreises "Theorie in der Ökologie" der GfÖ, 4.-6. März 1998.

# IUCN (1994):

IUCN red list categories.- Species Survival Commission, Gland, Switzerland.

SIEBEN, G. & T. SCHILDBACH (1987): Betriebswirtschaftliche Entscheidungstheorie.- Werner-Vlg., Düsseldorf.

#### WIEGAND, T. (1998):

Assessing the risk of extinction for the brown bear (*Ursus arctos*) in the Cordillera Cantabrica, Spain.- Ecological Monographs, 68.

ZIMMERMANN, H.-J. & L. GUTSCHE (1991): Multi-Criteria Analyse.- Springer, Berlin/Heidelberg/New York.

# **Anschrift des Verfassers:**

Dr. Martin Drechsler Sektion Ökosystemanalyse Umweltforschungszentrum Leipzig-Halle GmbH Permoserstr. 15 D-04318 Leipzig Tel. 0341-235-2039 Fax: 0341-235-3500 e-mail: martind@oesa.ufz.de

# **Zum Titelbild:**

**Historische Darstellung des Waldrapps** (*Geronticus eremita*) aus GESNER (1669): Vollkommenes Vogel-Buch, 2. Aufl., unveränderter Nachdruck der Ausgabe von 1669; Hannover (Schlüter). (Foto: Dr. Walter Joswig, Aufnahme im Alpenzoo Innsbruck, 1994)

Der Waldrapp war im Mittelalter im Mittelmeergebiet weit verbreitet und kam auch in den Alpenländern, in Bayern und Baden-Württemberg vor. Eine Abkühlung des Klimas und die Verfolgung durch den Menschen wegen seines schmackhaften Fleisches führten jedoch bereits im siebzehnten Jahrhundert zum Aussterben der süddeutschen und alpinen Populationen. Im zwanzigsten Jahrhundert bewirkte vor allem der Einsatz von DDT und anderen Bioziden weitere Bestandsverluste. Nachdem 1989 auch die türkische Population erlosch, existieren heute nur noch drei kleine Bestände von insgesamt wenigen hundert Tieren in Marokko.

Mit Informationskampagnen in der Bevölkerung und strengen Schutzbestimmungen in den noch existierenden Habitaten wird seit 1992 versucht, diese hochgradig gefährdete Art vor dem endgültigen Aussterben zu bewahren. In Deutschland ist vor allem die Stiftung Europäisches Naturerbe, Radolfzell, an den Schutzbemühungen aktiv beteiligt.

# **Laufener Seminarbeiträge 3/00**

Bayerische Akademie für Naturschutz und Landschaftspflege (ANL) ISSN 0175 - 0852 ISBN 3-931175-58-8

Die Bayerische Akademie für Naturschutz und Landschaftspflege ist eine dem Geschäftsbereich des Bayerischen Staatsministeriums für Landesentwicklung und Umweltfragen angehörende Einrichtung.

Schriftleitung und Redaktion: Dr. Notker Mallach (ANL, Ref. 12) in Zusammenarbeit mit Dr. Josef Heringer (ANL) Für die Einzelbeiträge zeichnen die jeweiligen Referenten verantwortlich.

Die Herstellung von Vervielfältigungen – auch auszugsweise – aus den Veröffentlichungen der Bayerischen Akademie für Naturschutz und Landschaftspflege sowie deren Benutzung zur Herstellung anderer Veröffentlichungen bedürfen der schriftlichen Genehmigung.

Satz: Christina Brüderl (ANL) Farbseiten: Hans Bleicher, Laufen Druck und Bindung: ........................ Druck auf Recyclingpapier (100% Altpapier)

# **ZOBODAT - www.zobodat.at**

Zoologisch-Botanische Datenbank/Zoological-Botanical Database

Digitale Literatur/Digital Literature

Zeitschrift/Journal: Laufener Spezialbeiträge und Laufener [Seminarbeiträge](https://www.zobodat.at/publikation_series.php?id=20818) (LSB)

Jahr/Year: 2000

Band/Volume: [3\\_2000](https://www.zobodat.at/publikation_volumes.php?id=44582)

Autor(en)/Author(s): Drechsler Martin

Artikel/Article: Artenschutz bei ökologischer Datenunsicherheit: eine modellbasierte [Entscheidungshilfe](https://www.zobodat.at/publikation_articles.php?id=240897) 93-98